# **DEPARTMENT OF COMPUTER SCIENCE & APPLICATIONS**

# **e-Library**

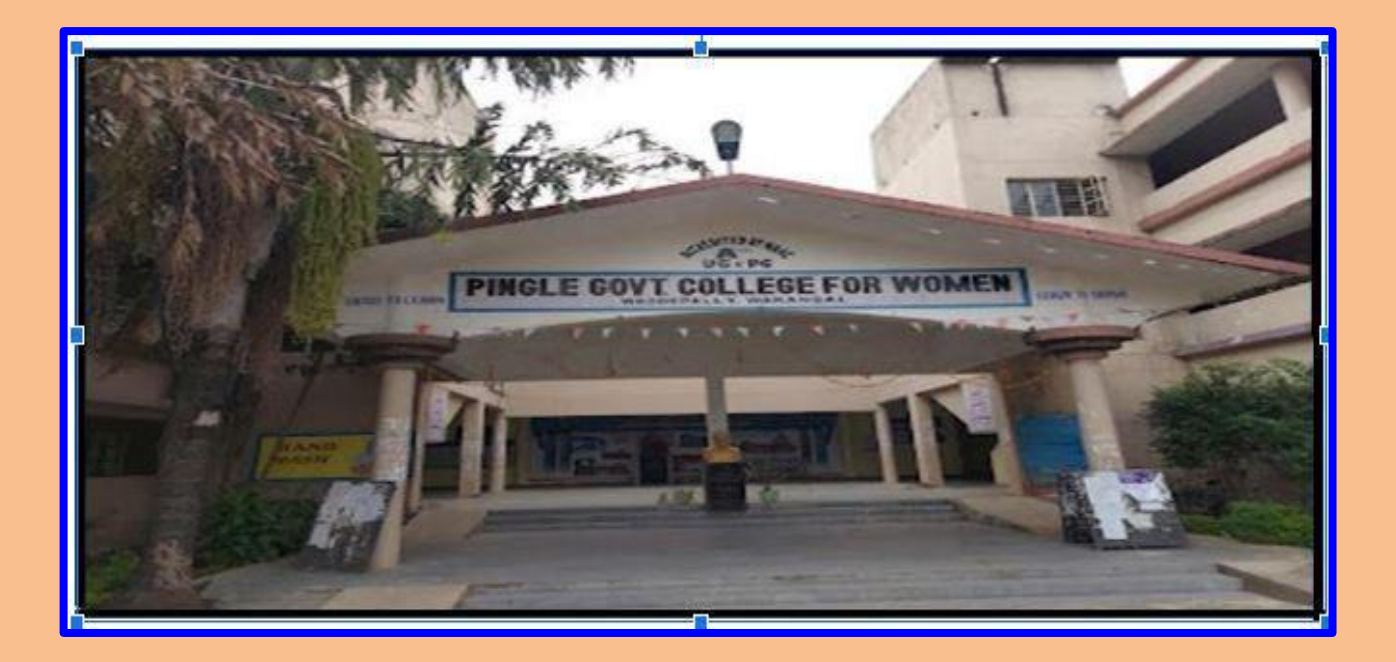

# **Pingle Govt. College for Women (A), Waddepally AUTONOMOUS HANUMAKONDA -506370, TELANGANA**

# **e- Library**

An **e**-**library** is the electronic information of **e**-materials and provides services in digital form. It provides up to date information about text books via the internet. The Electronic Library System provides thelatest functions as well as allowing books to be displayed on screen as if they were printed books. The system makes advances in retrieving books and paper.

#### **Benefits of e- library: 1. A delicate amount of choice:**

Digital libraries give access to multiple contents with a potentially infinite number of resources and selections at hand. The main limit for traditional libraries is represented by physical space: books consume a lot of it and people often have to walk round in search of a particular material. Thanks to Internet and cloud storage, digital libraries overcome this limitation, expanding students' horizons in learning. They can access an enormous amount of knowledge and share contents with others, facilitating the expansion of education. **Construction a heritage for the next generation:**

Online libraries **help the scientific society** since they act as a reservoir for the storage of important research data, information and findings. For a very long time, the physical records of scientific studies and researches had to live with a critical issue: they were destroyed or lost. But today, thanks to digital libraries, **the online copies of studies and researches can be protected and collected** to create a virtual heritage of information for the coming generations.

#### **Direct access to educational content:**

As long as an Internet connection is available, **digital libraries are accessible anywhere and at any moment** using a simple technological device, such as a PC, a tablet or even a Smartphone. This means students can consult online books, images, videos and all the other educational contents **without having to wait and go to the nearest physical library**. They can do it in a formal environment, for example at school, or they can relax at their homes getting an instant access to the information they need.

#### **Struggle against deterioration:**

The digital storage of books and, above all, audios, **solve the problem of deterioration**. In traditional libraries, audio cassette tapes and vinyl records are shared among a lot of students posing the problem to stand a large number of playings. Fragile photographs or ancient documents have to resist several handovers and consultations, with the risk of being subjected to breakages or other damages. Thanks to the digitizing of materials, it is possible **to access**

**contents how many times a student needs**, using formats (mp3, digital images, online textbooks, etc.) which are definitely much safer to use.

#### **An easier information retrieval**

Over the years, digital libraries have developed a range of search features – such as Boolean and proximity operators, truncation, etc. – that facilitate the access to information and data collections, allowing students to perform sophisticated searches for a variety of queries.

The department has taken a unanimous decision to maintain online content of prescribed text books for all three years. Every subject content has been downloaded and saved in different folders with the subject names. Students who require any content about a particular concept will perform search operation and seeks the help of a concerned faculty to get correct information.

Apart from maintaining the e -content of text books, faculty also placed the prepared notes of different subjects of all the years in concerned subject folders. Students can easily go through the content and can have a fruitful discussion about their doubts.

Model question papers and university question papers are also readily available as e-resource.

The following table shows the list of e-text books available in the department

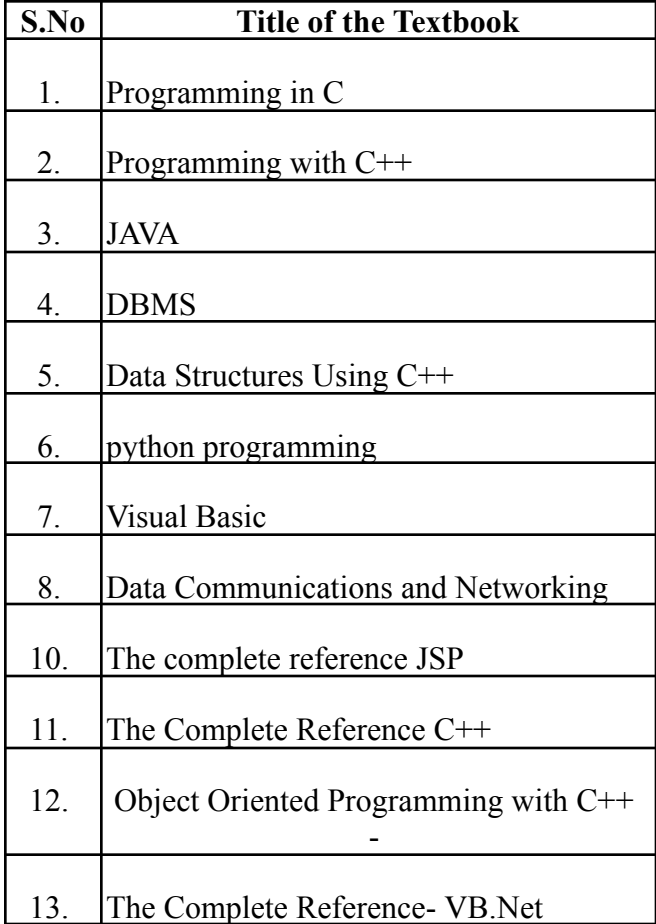

#### **List of e- notes**

- 1. C- Language
- 2. C++
- 3. Java
- 4. Database Management Systems
- 5. Visual Basic
- 6. Data Structure using C++
- 7. Programmin in Python
- 8. Data Communications and Networking

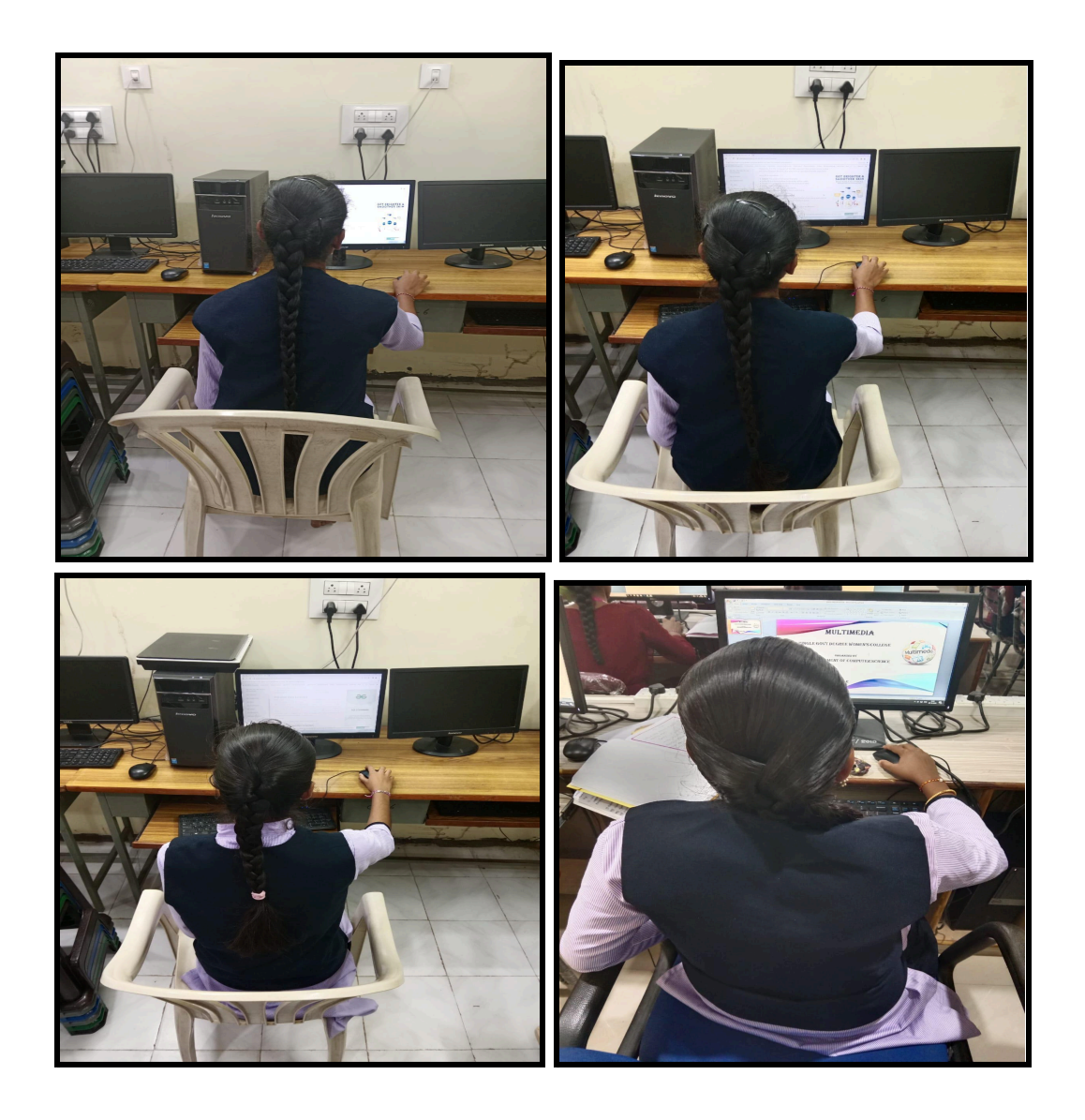

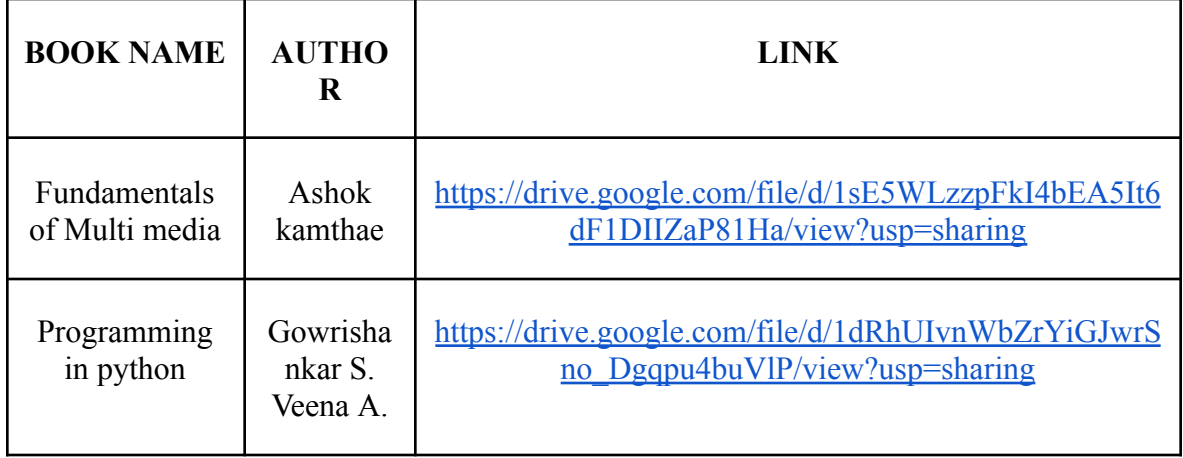

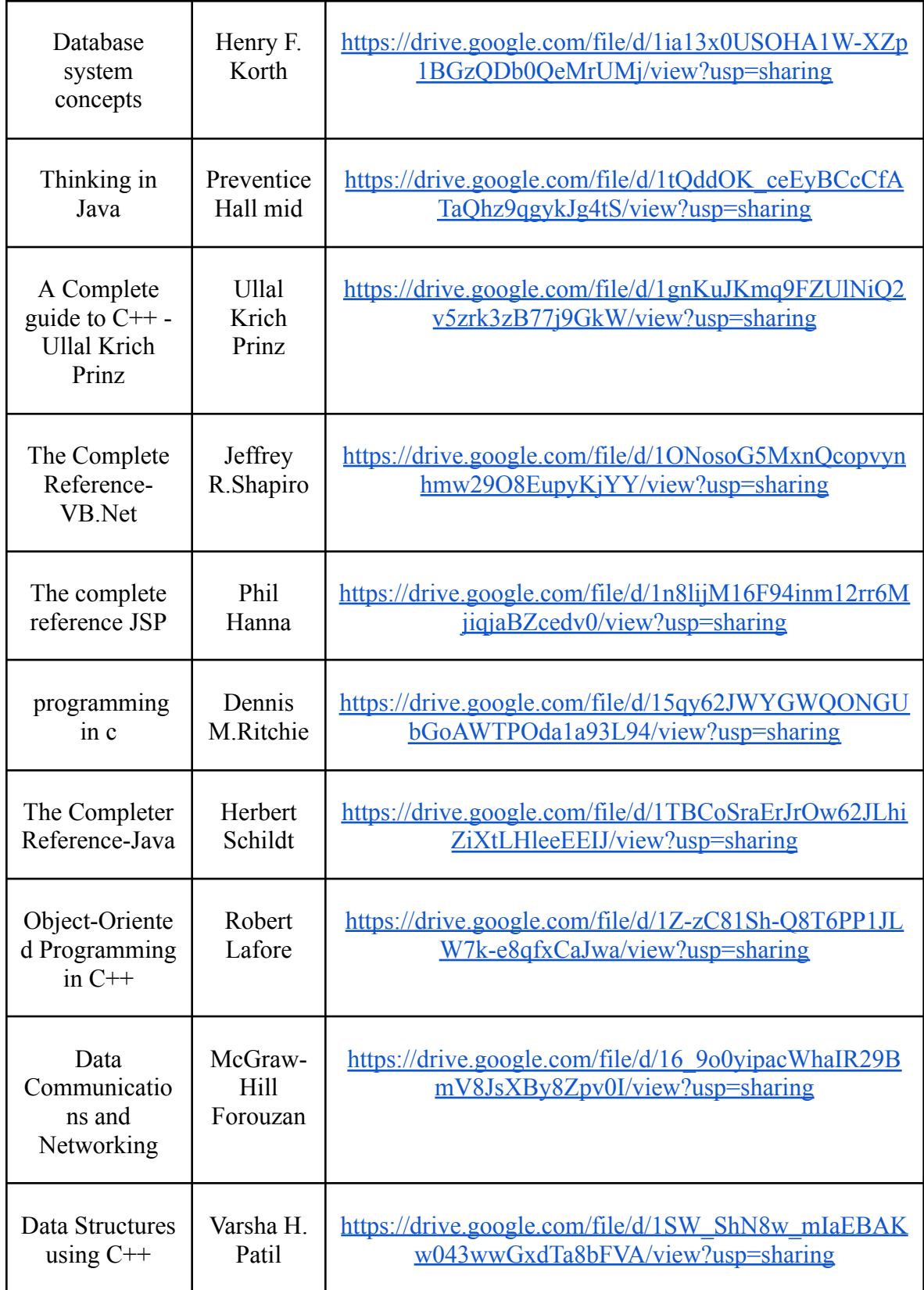

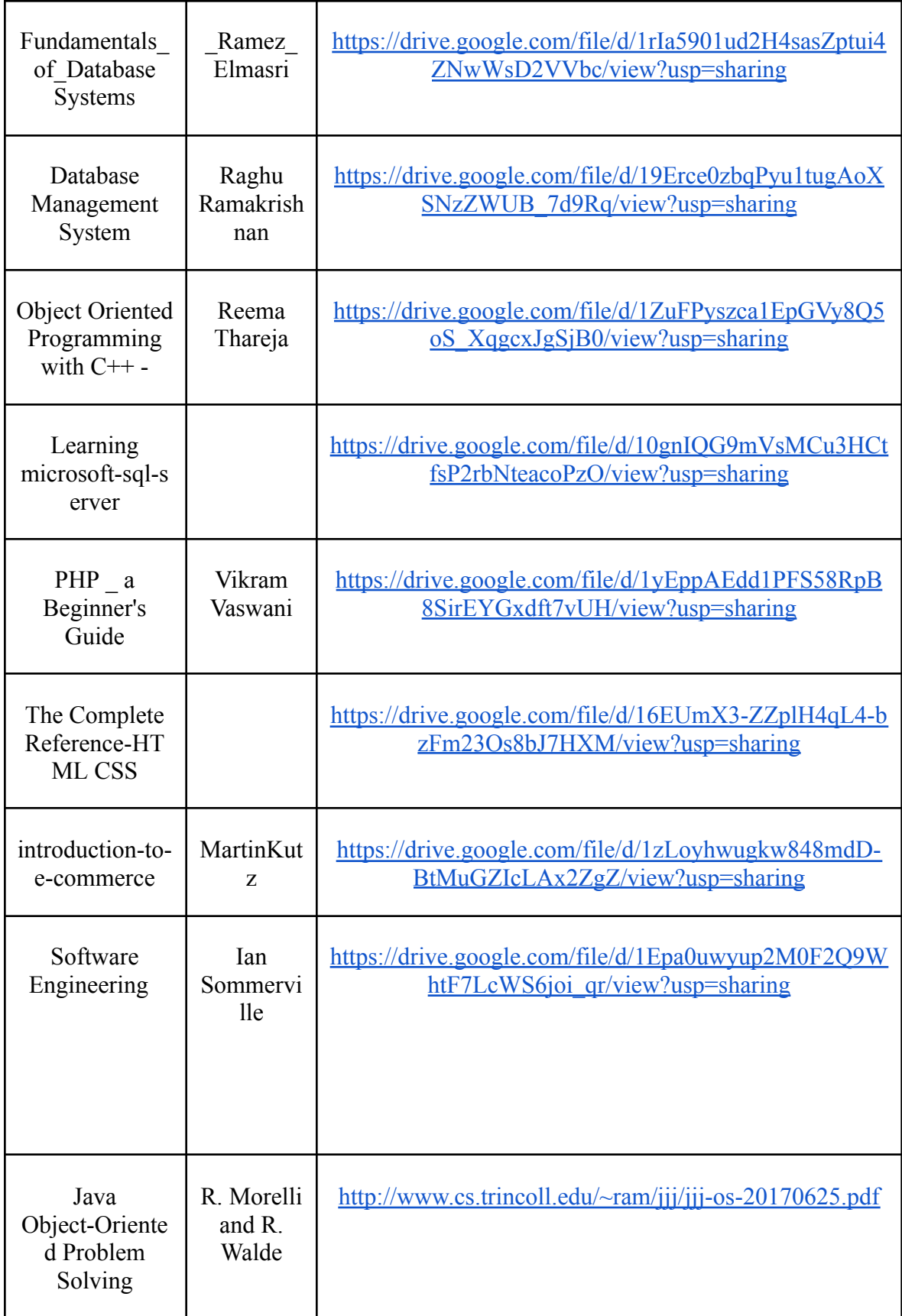

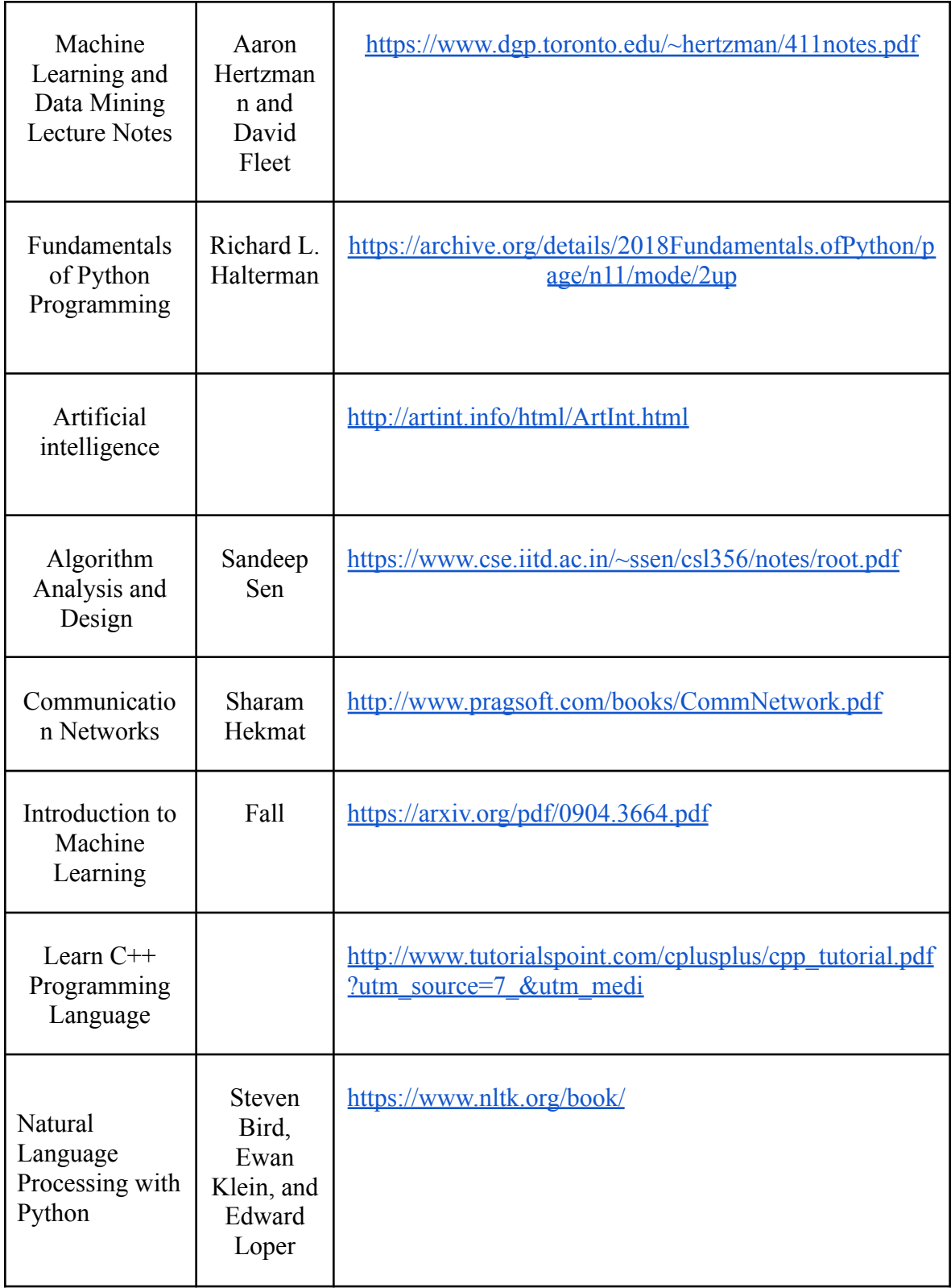

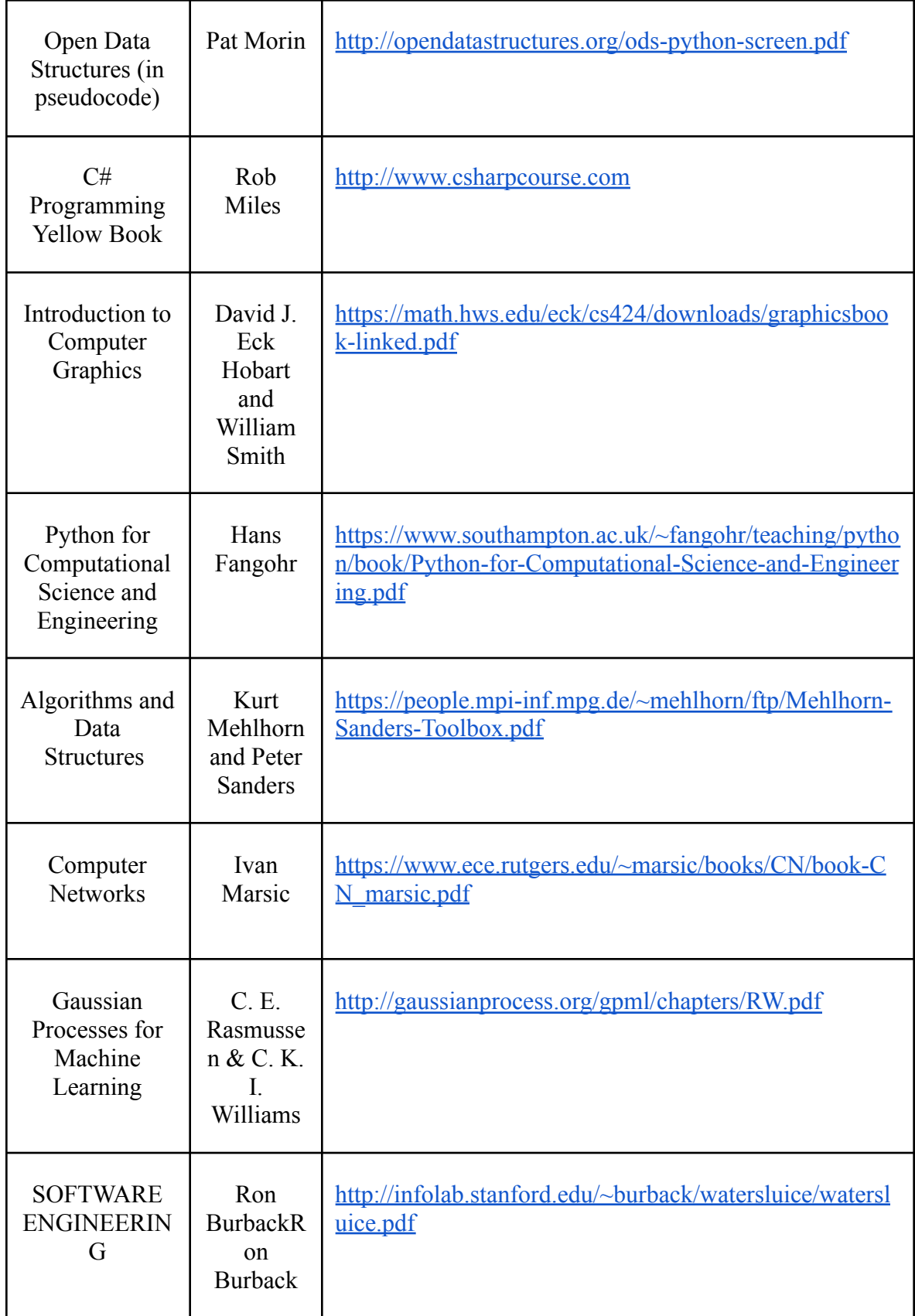

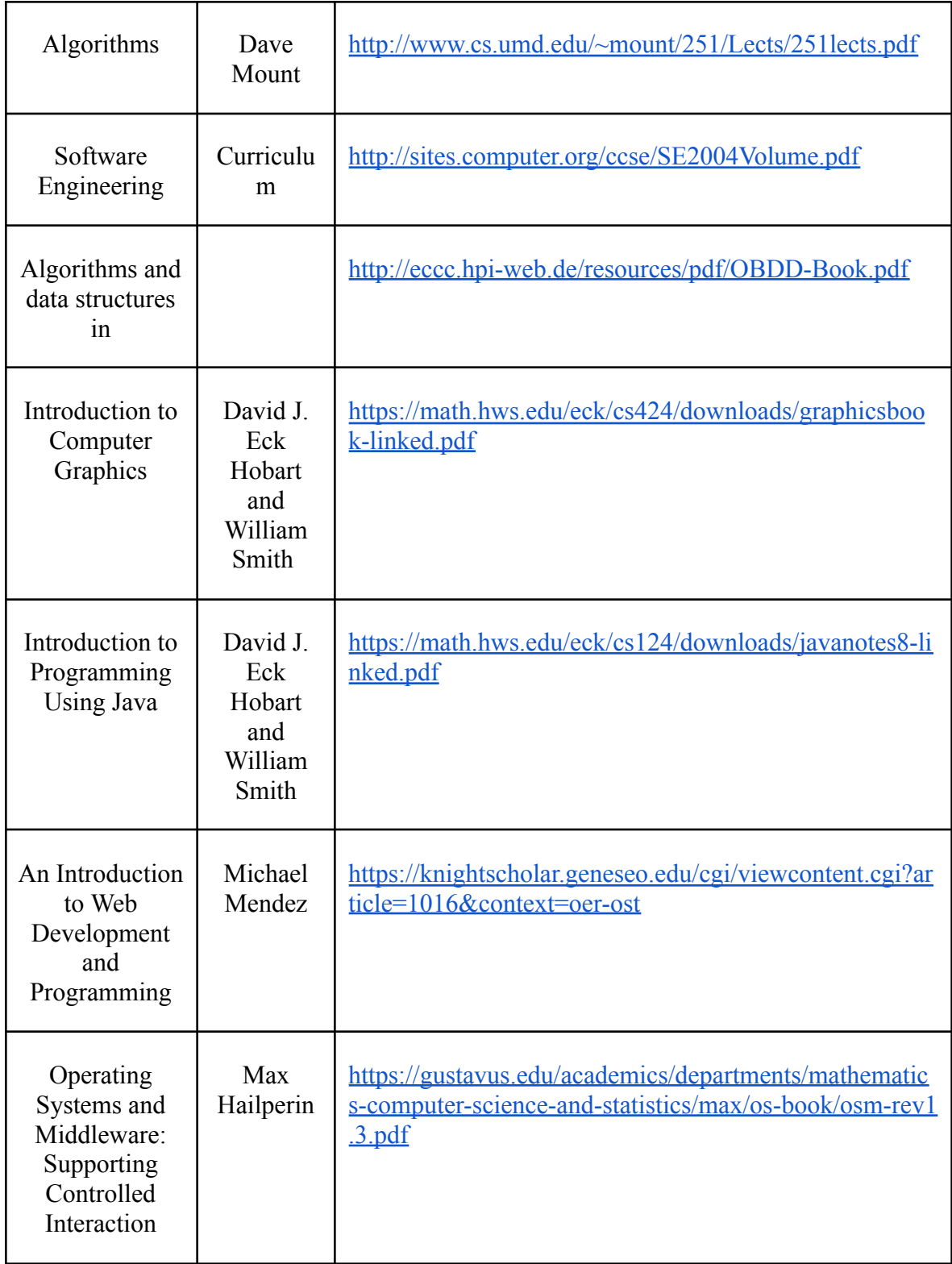

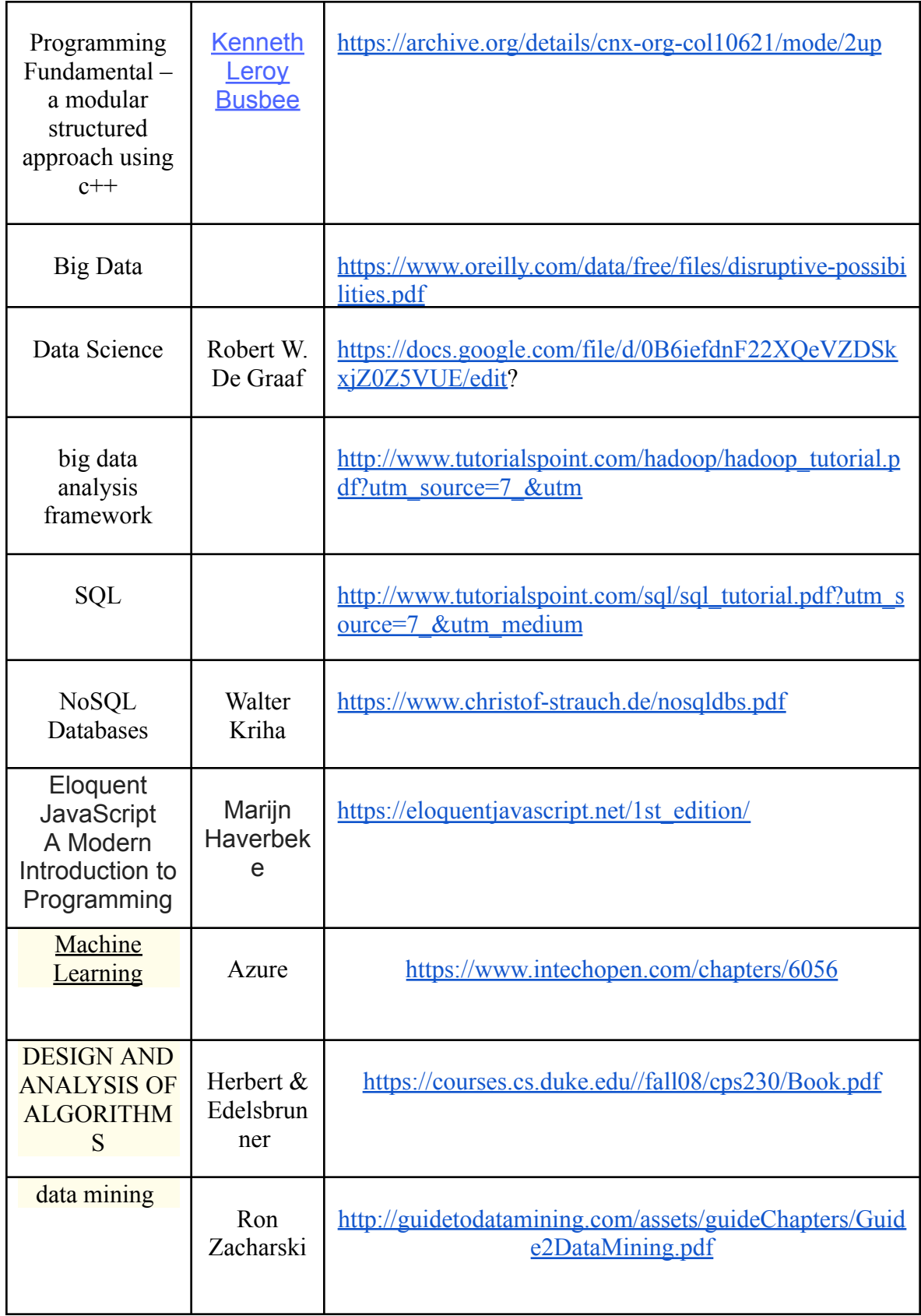

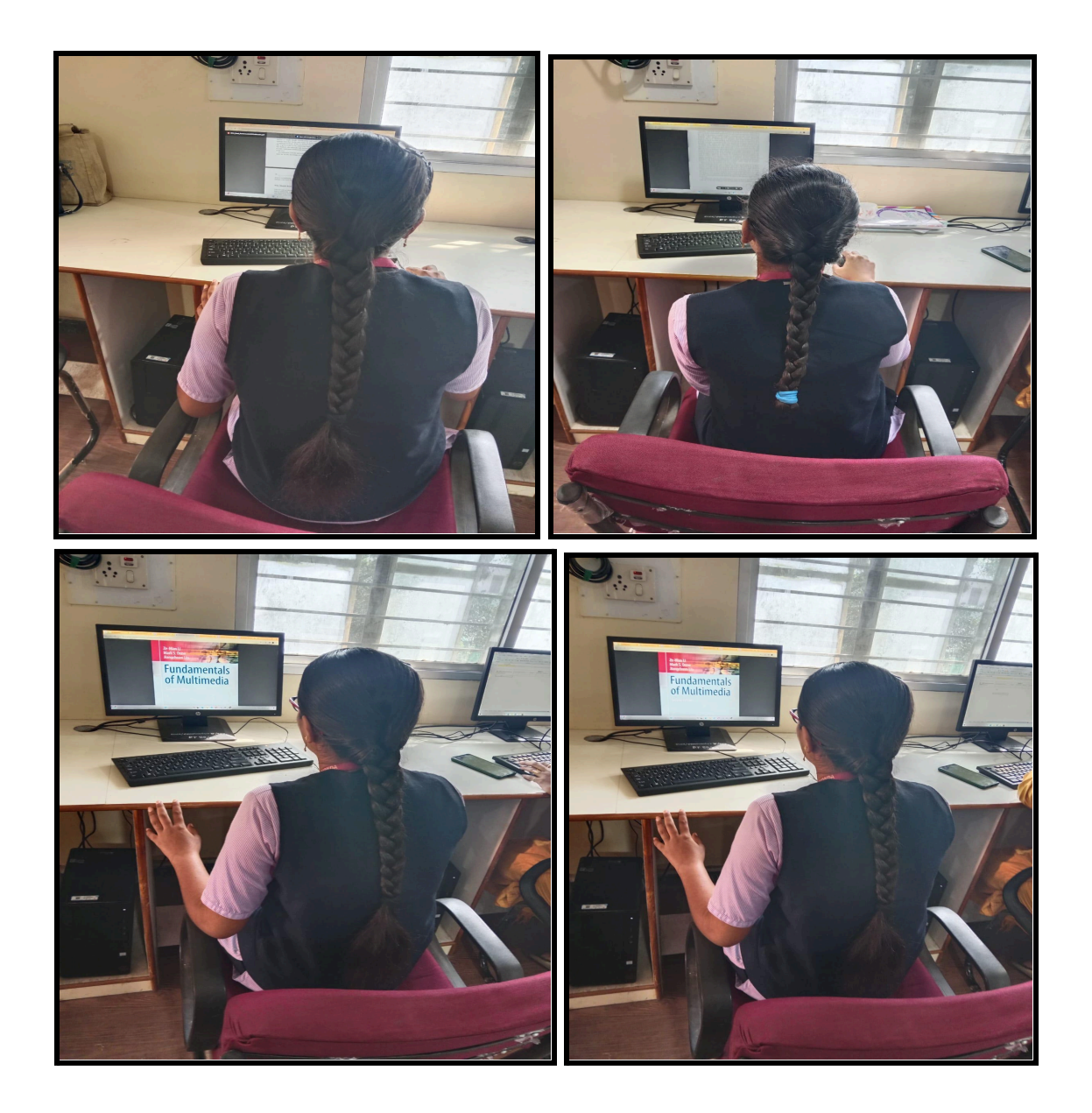

## SUBJECT WISE OLD QUESTION PAPERS

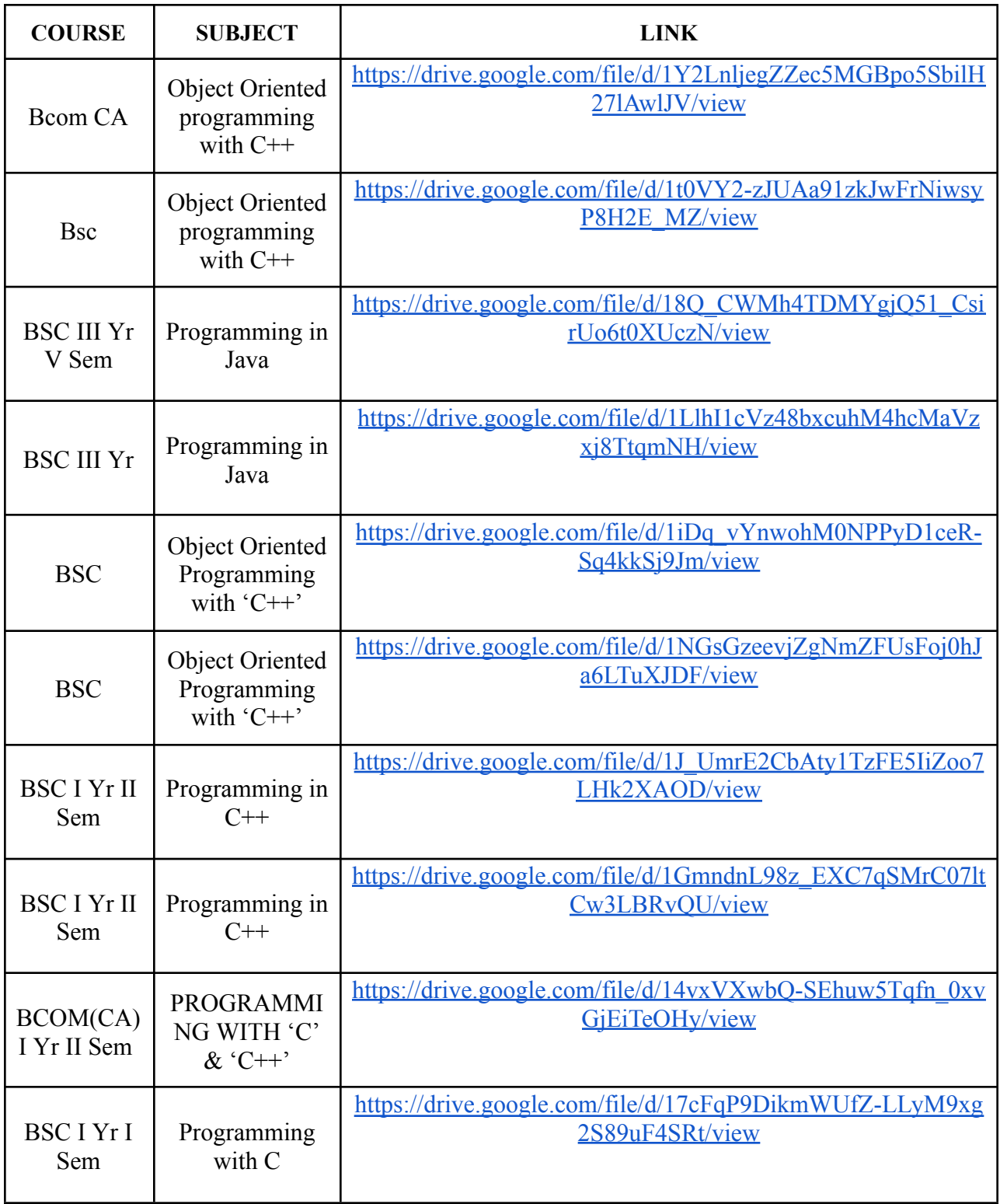

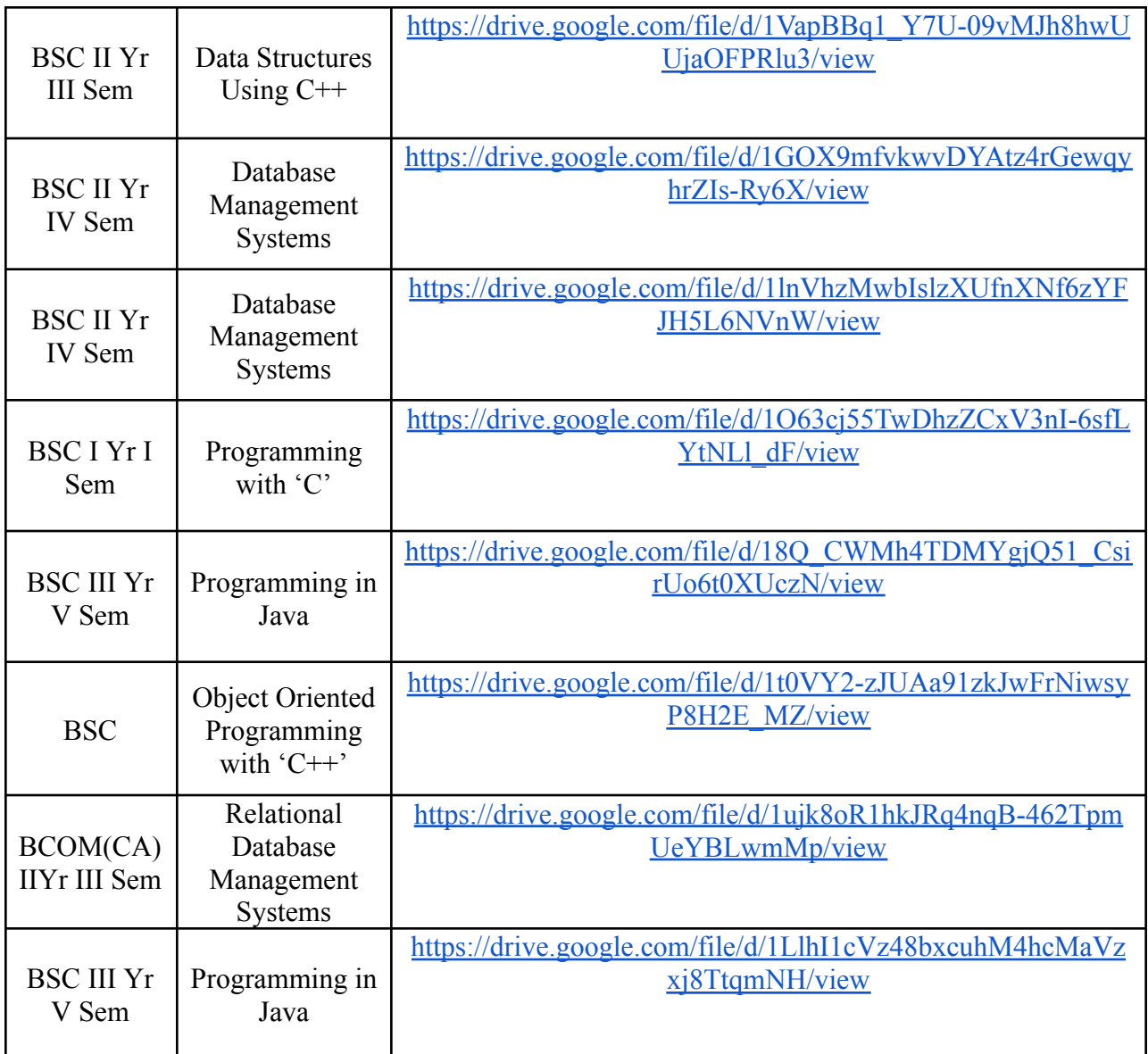

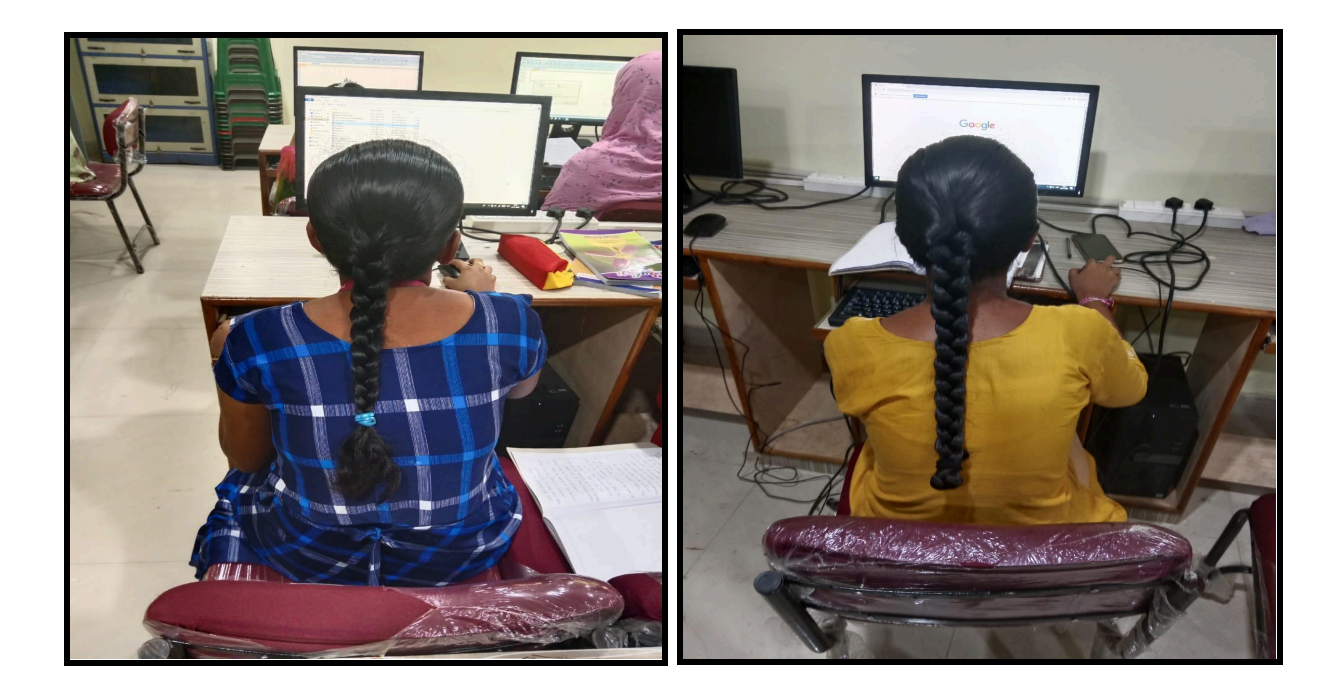

## **SUBJECT WISE PPTS**

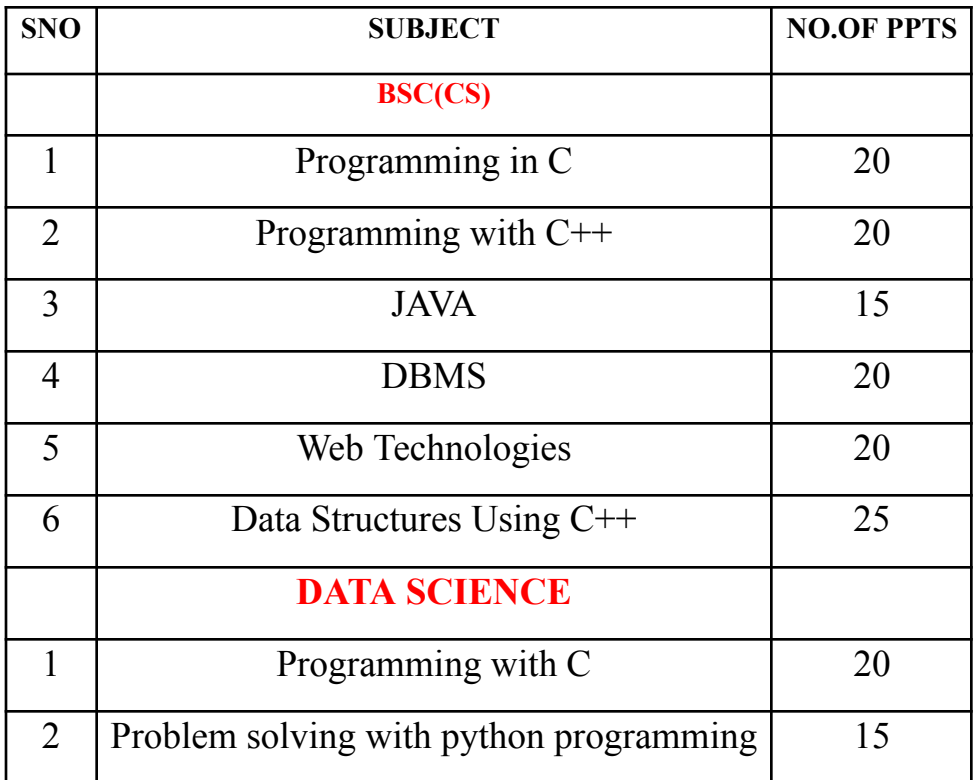

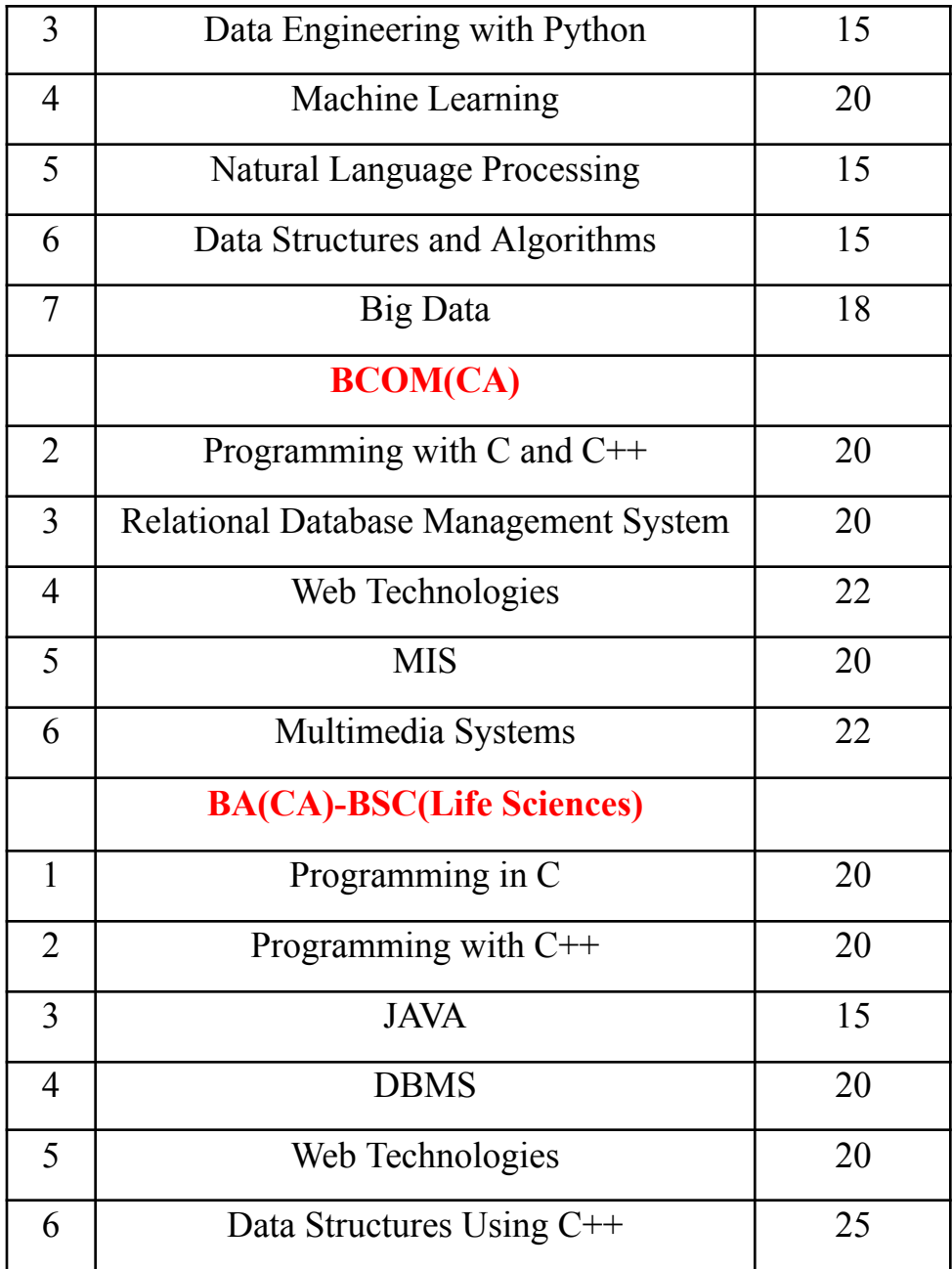

## **Department of Computer Science & Applications**

### **VIDEO LECTURES BY FACULTY**

The platform on which the module has been developed: **YouTube**

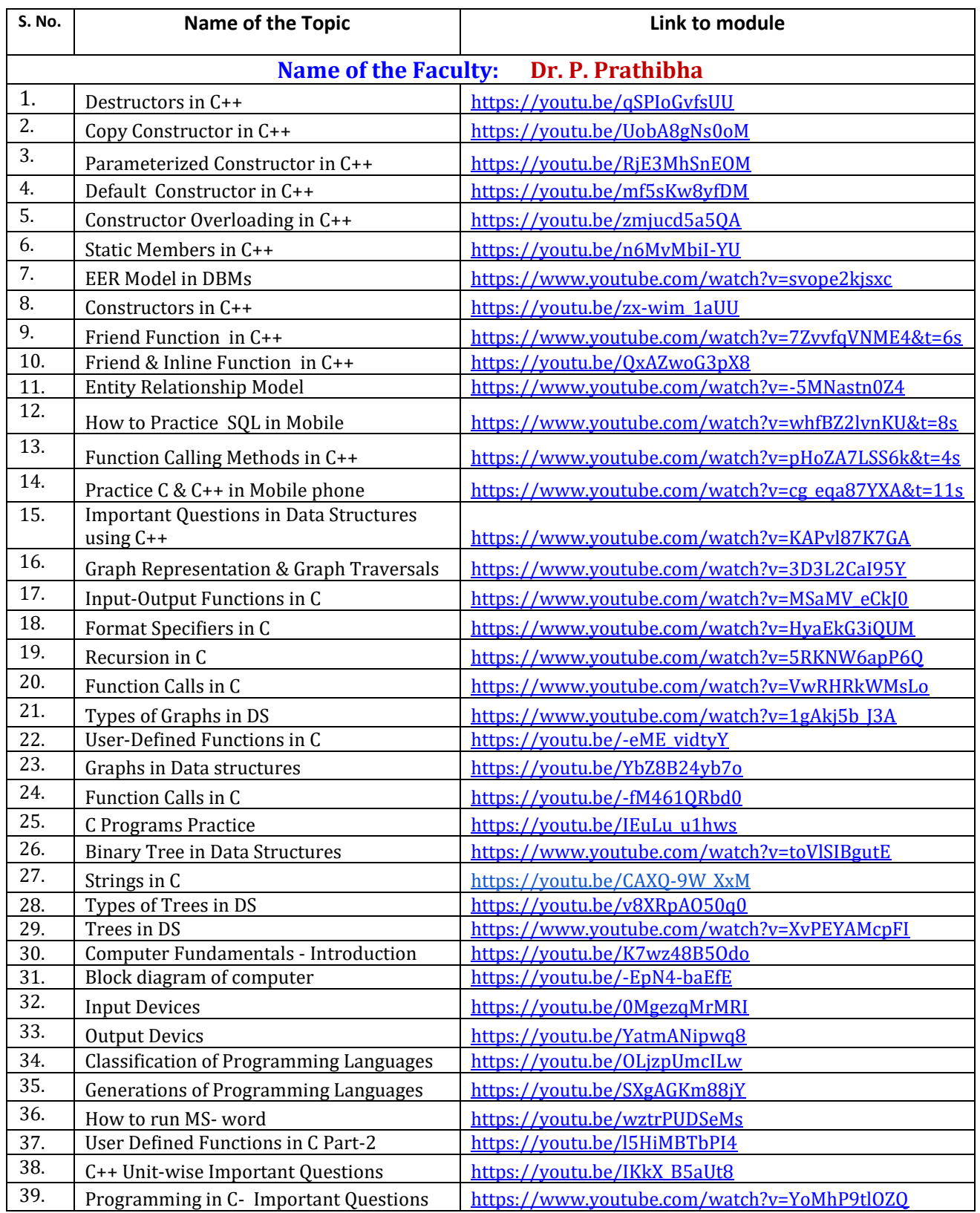

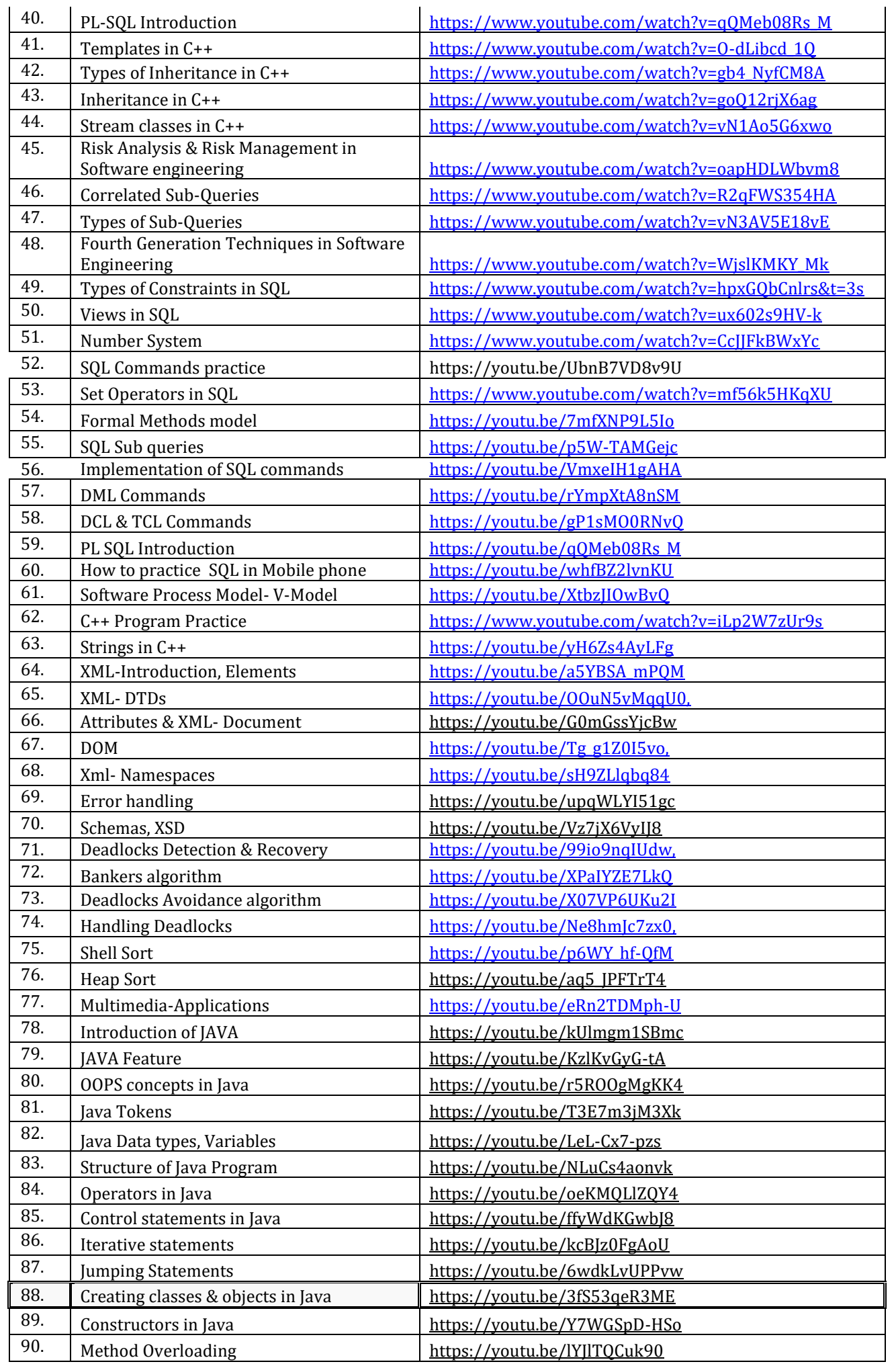

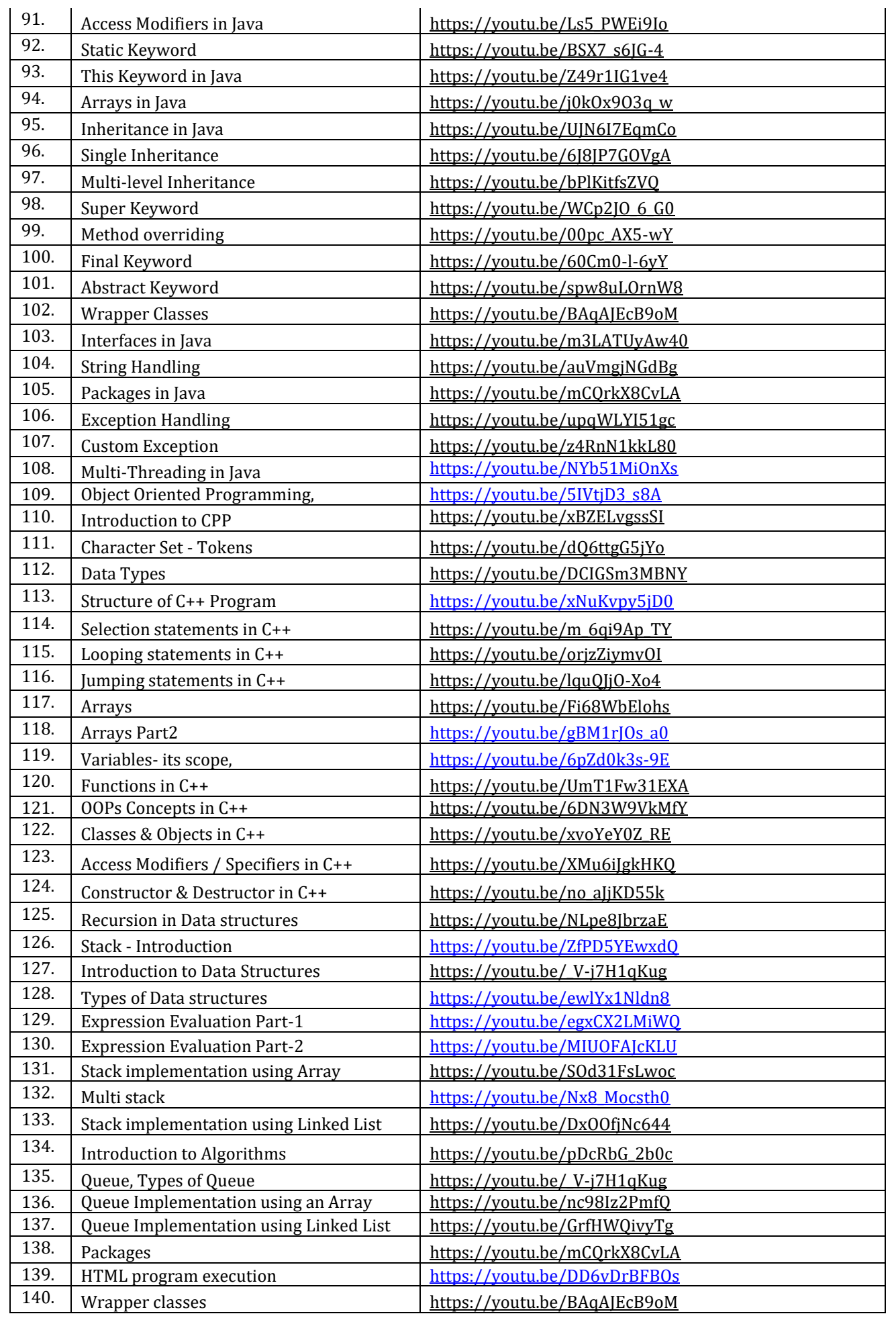

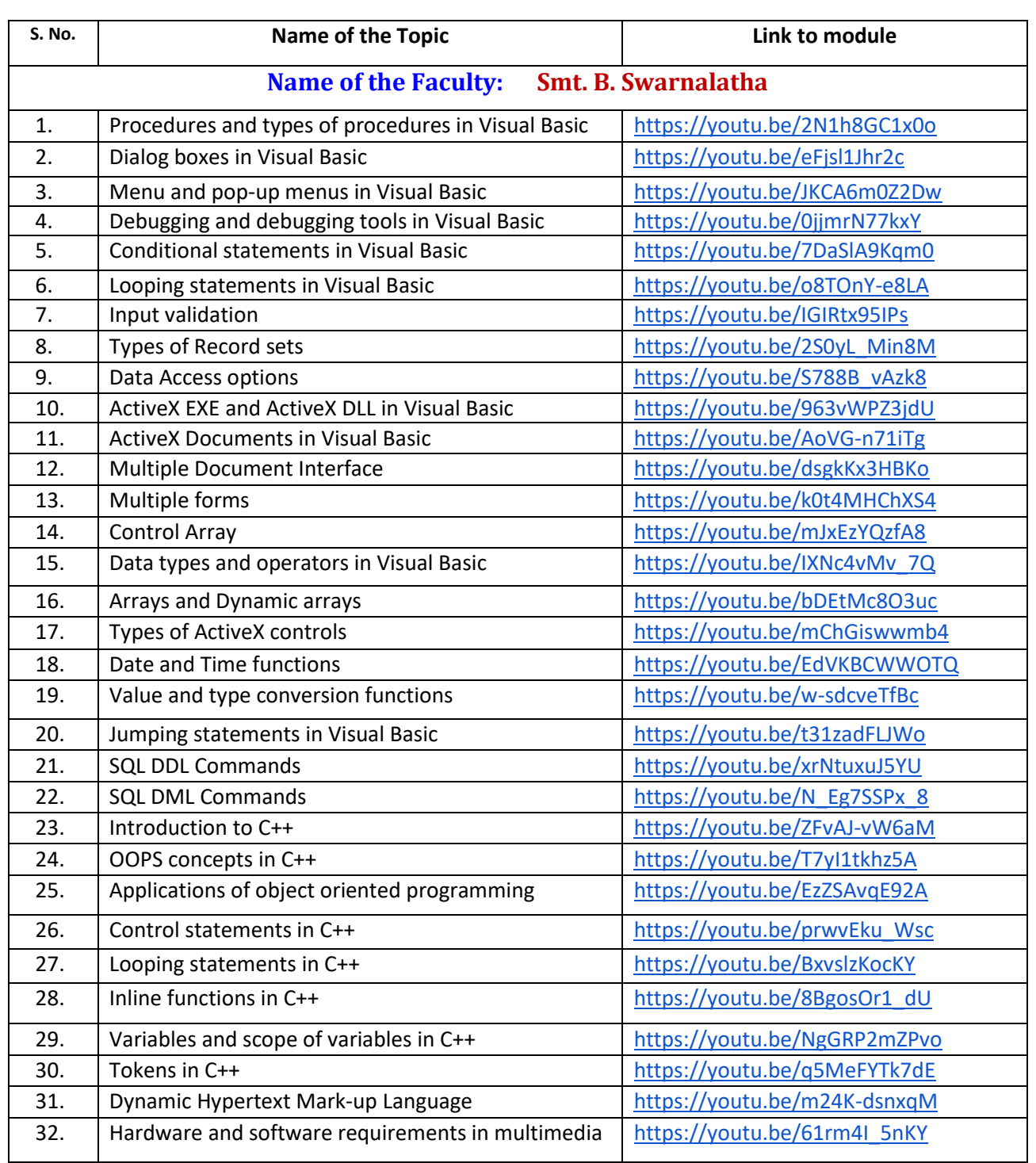

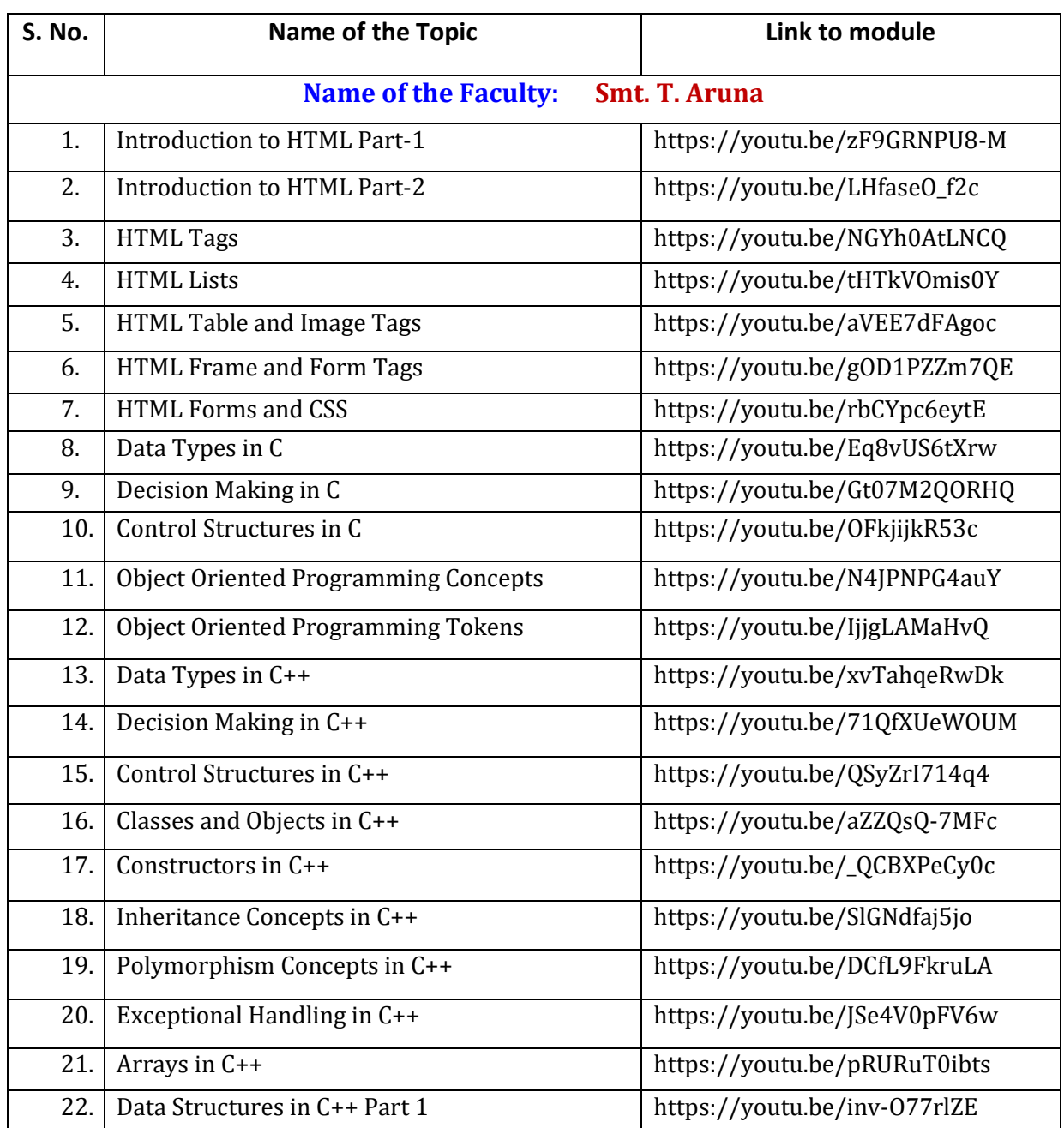